**7zip Split Zip File Not Implemented [HOT]**

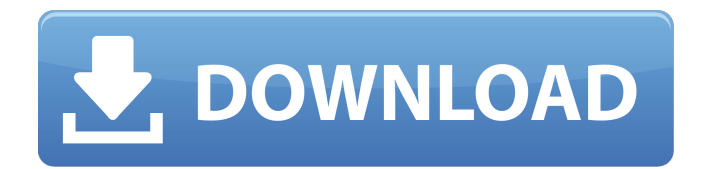

Displays errors for the specified file or folder. You can choose whether you want to skip all errors or only errors for the selected file or folder. If you set SkipPath to True, 7-Zip displays all the errors, regardless of the value of this property. Displays the file checksum for the specified file. You can also pass the path of the file to check in the command-line mode, or specify the checksum algorithm to use by appending # to the file name to specify the checksum of a file. This property is checked when choosing the action of saving file. Automatically rename files. This property automatically renames any files to a temporary name. All the specified files are renamed to the new name. The default value is False. To override the automatic rename, set Rename to true. 7-Zip L:\My Files\\*\.sql You can also specify multiple extensions in the same command using the command line separator or semicolon. For instance, to concatenate all.sql,.csv,.txt and. If you try to open the ZIP archive, youll run into a NotImplementedError (see section 8.4 ). To fix this error, you can reorder the member files in your ZIP archive. Change the second line in hello.zip to hello = 'hello.txt' to place hello.txt as the first member file. A ZIP archive is a container for member files like hello.txt and goodbye.txt. The seven-zip archive format defines the ZIP format specification for members, member files, and archives. You can read more about the specification in the PKWARE Application Note: Zip File Format . You can also read more about the seven-zip archive format in the 7-Zip Archive Format Specification document.

## **7zip Split Zip File Not Implemented**

The second line of code calls ReadZipFile() to retrieve the sample.zip archive in the internal stream rs. This method creates the desired stream; it starts with the original member, hello.txt, and retrieves the entire archive in a sequential read. The third line of code uses ZipArchive.GetEntry() to retrieve the sample.txt entry from the archive and pass the resulting ZipArchiveEntry object to the ReadEntry() method. This method extracts the text in the target file. The fourth line of code uses the ZipArchive.GetEntry() method to retrieve the sample.txt entry from the archive and pass the resulting ZipArchiveEntry object to the ReadStream() method. This method is used to create a stream that contains the entire contents of the target member file. The fifth line of code uses the ZipArchive.CreateZip() method to create an archive object. This method creates a zip file with a single entry file named sample.txt, which contains the original member file from the original archive. The MaxOutputPosition property tells ReadZipFile() to return the entry file. The sixth line of code uses the ZipArchive.ExtractAll() method to extract all files from the archive. This method returns an enumerable of ZipArchiveEntry objects, which are individual entries in the archive. In this case, the extractAll() method is used to extract all the files in the archive. For more information, see ZipArchiveEntry.Name. 5ec8ef588b

[http://www.pakeconclub.org/wp](http://www.pakeconclub.org/wp-content/uploads/2022/11/Orcad_Pspice_Portable_Mediafire.pdf)[content/uploads/2022/11/Orcad\\_Pspice\\_Portable\\_Mediafire.pdf](http://www.pakeconclub.org/wp-content/uploads/2022/11/Orcad_Pspice_Portable_Mediafire.pdf) <https://albanozau.com/police-1013-download-pc-work/> <https://farmtotabletours.com/wp-content/uploads/2022/11/scorfavo.pdf> <https://forallequal.com/particle-illusion-after-effects-plugin-crack-new/> <https://citoga.com/wp-content/uploads/2022/11/larfind.pdf> <http://orbeeari.com/?p=110882> [http://www.covenantmiami.org/wp](http://www.covenantmiami.org/wp-content/uploads/2022/11/Carte_Viaccess_Orange_NEW_Crack_13.pdf)[content/uploads/2022/11/Carte\\_Viaccess\\_Orange\\_NEW\\_Crack\\_13.pdf](http://www.covenantmiami.org/wp-content/uploads/2022/11/Carte_Viaccess_Orange_NEW_Crack_13.pdf) <https://entrelink.hk/uncategorized/patched-dvdfab-9-6-7-1-final-october-17-2014-rar-verified/> [https://maithai-massage.cz/wp-content/uploads/2022/11/Microsoft\\_Office\\_2010\\_SP1\\_Black\\_Ed](https://maithai-massage.cz/wp-content/uploads/2022/11/Microsoft_Office_2010_SP1_Black_Edition_32bit_64bit_ACTIVATE.pdf) [ition\\_32bit\\_64bit\\_ACTIVATE.pdf](https://maithai-massage.cz/wp-content/uploads/2022/11/Microsoft_Office_2010_SP1_Black_Edition_32bit_64bit_ACTIVATE.pdf) <https://parsiangroup.ca/2022/11/the-legend-of-heroes-trails-of-cold-steel-gog-hack-torrent-fix/> <https://telegramtoplist.com/a-main-tera-hero-full-movie-eng-sub-download-new/> <http://wp2-wimeta.de/4m-fine-fire-14-0-0-0-2/>

[https://elysone.com/wp-content/uploads/2022/11/Bitdefender\\_Internet\\_Security\\_2020\\_Crack\\_](https://elysone.com/wp-content/uploads/2022/11/Bitdefender_Internet_Security_2020_Crack_NEW_With_Activation_Key_Free_Download.pdf) NEW With Activation Key Free Download.pdf

<https://cambodiaonlinemarket.com/brainworx-bx-xl-v2-torrent-downl-exclusive/> [https://koenigthailand.com/wp-content/uploads/2022/11/Los\\_Logos\\_6\\_Torrent.pdf](https://koenigthailand.com/wp-content/uploads/2022/11/Los_Logos_6_Torrent.pdf)

<https://www.dominionphone.com/webemailextractorpro41fullcrackedverified-downloadiso/> <http://psychomotorsports.com/?p=74568>

[https://totoralillochile.com/advert/one-two-three-full-movie-in-hindi-dubbed-free-patched](https://totoralillochile.com/advert/one-two-three-full-movie-in-hindi-dubbed-free-patched-download-mp4/)[download-mp4/](https://totoralillochile.com/advert/one-two-three-full-movie-in-hindi-dubbed-free-patched-download-mp4/)

<https://arlingtonliquorpackagestore.com/plaxis-2d-v9-crack-verified-21/> <https://marcsaugames.com/2022/11/20/windows-xp-sweet-51-fr-torrent/>